# APRENDIZAJE DE CALIDAD E INNOVACIÓN

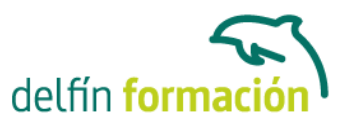

### **WORD 2007 EXPERTO**

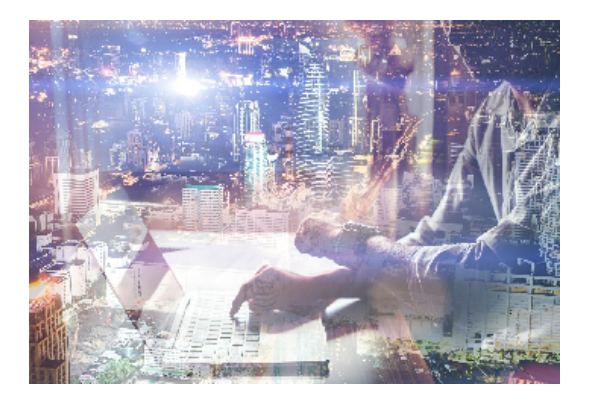

#### **Dirigido a: Objetivos:**

Las posibilidades de esta aplicación son tantas que se estima que el usuario medio sólo utiliza un 20% de sus capacidades. La intención de este curso es ahondar en el uso de Word profundizando en todas sus herramientas sacándole el máximo partido al programa. El curso incluye simulaciones del programa real por lo que no es imprescindible tenerlo instalado. Además son numerosas las prácticas" paso a paso" descargables (PDF), así como las explicaciones audiovisuales y los cuestionarios.

#### **Contenidos formativos:**

- 1 Notas al pie y notas finales
- 1.1 Definir márgenes encabezados y pies de página
- 1.2 Tamaño de página
- 1.3 Temas del documento
- 1.4 Vista preliminar
- 1.5 Imprimir un documento
- 1.6 Configurar la impresión de un documento
- 1.7 Práctica Márgenes
- 1.8 Práctica Vista preliminar
- 1.9 Práctica simulada Modificar los márgenes
- 1.10 Cuestionario: Diseño de página
- 2 Creación de tablas
- 2.1 Insertar tablas
- 2.2 Dibujar tablas
- 2.3 Introducir texto en una tabla
- 2.4 Cambiar la orientación del texto
- 2.5 Propiedades de tabla
- 2.6 Alineación de los datos
- 2.7 Práctica Carpema
- 2.8 Práctica Formación continua
- 2.9 Práctica Columnas
- 2.10 Práctica simulada Insertar una tabla
- 2.11 Cuestionario: Creación de tablas

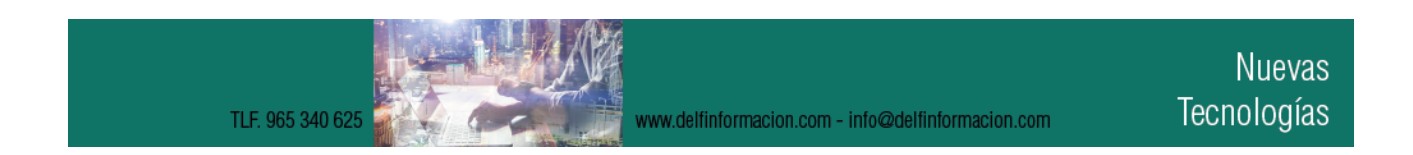

## APRENDIZAJE DE CALIDAD E INNOVACIÓN

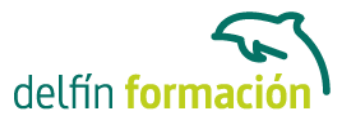

- 3 Operaciones con tablas
- 3.1 Modos de selección de una tabla
- 3.2 Añadir filas, columnas o celdas a una tabla
- 3.3 Estilos de tabla
- 3.4 Eliminar filas y columnas o eliminar una tabla
- 3.5 Práctica Canon
- 3.6 Práctica simulada Aplicar estilos de tabla
- 3.7 Cuestionario: Operaciones con tablas
- 4 Trabajar con imágenes
- 4.1 Insertar imágenes desde archivo
- 4.2 Insertar imágenes prediseñadas
- 4.3 Modificar el tamaño de una imagen
- 4.4 Colocar imágenes
- 4.5 Herramientas de imagen
- 4.6 Marca de agua
- 4.7 Práctica Televisión a la carta
- 4.8 Práctica Presentación de Microsoft Office
- 4.9 Práctica simulada Aplicar estilos de tabla
- 4.10 Cuestionario: Trabajar con imágenes
- 5 Cuadros de texto
- 5.1 Trabajar con cuadros de texto
- 5.2 Tamaño, bordes y relleno en un cuadro de texto
- 5.3 Práctica simulada Cambiar el aspecto de un cuadro de texto
- 5.4 Cuestionario: Cuadros de texto
- 6 Trabajar con formas
- 6.1 Insertar formas
- 6.2 Dibujo de líneas y formas libres
- 6.3 Modificar puntos
- 6.4 Agregar texto a una forma
- 6.5 Práctica Dirección
- 6.6 Práctica América
- 6.7 Práctica simulada Modificar el aspecto de una forma
- 6.8 Cuestionario: Trabajar con formas
- 7 Sobres y etiquetas
- 7.1 Crear e imprimir sobres
- 7.2 Crear e imprimir etiquetas
- 7.3 Práctica Carta de presentación
- 7.4 Práctica Futuros clientes

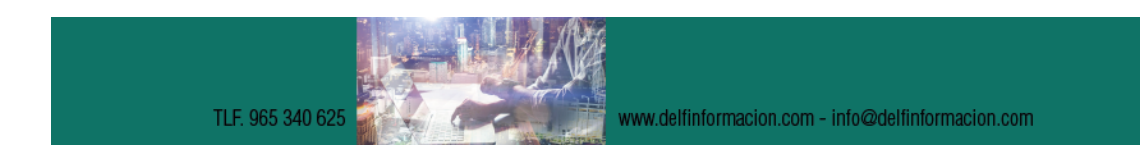

## APRENDIZAJE DE CALIDAD E INNOVACIÓN

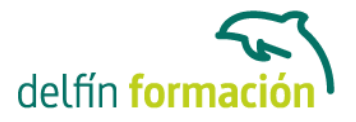

7.5 Práctica simulada - Crear una etiqueta en Word 7.6 Cuestionario: Sobres y etiquetas 7.7 Cuestionario: Cuestionario final

**Duración:** 10 Horas

**Fecha Inicio:** -

**Fecha Fin:** -

**Horario:** -

**Lugar Impartición:** Consultar

**Precio:** 70,00€

**Descuentos:** Precio único

**Tipo de Formación:** -

**Requisitos:** Consultar

**Calendario:** Estamos actualizando el contenido, perdona las molestías.

\* Delfín Formación es una entidad inscrita y acreditada en el registro de Centros y Entidades de Formación Profesional para el Empleo de la Comunidad Valenciana.

www.delfinformacion.com - info@delfinformacion.com

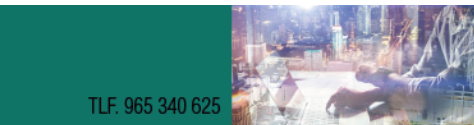